### **Пояснительная записка**

Рабочая программа по информатике составлена на основе:

- 1. Федерального государственного стандарта общего образования , приказ Министерства образовании и науки Российской Федерации от «17» декабря 2010 г. № 1897
- 2. Программы для общеобразовательных учреждений: Информатика. 2-11 классы / Составитель М.Н. Бородин. Эл. изд. М.: БИНОМ. Лаборатория знаний, 2010
- 3. Программы для основной школы : 5–6 классы. 7-9 классы. Авторы: Босова Л. Л., Босова А. Ю., М.: БИНОМ. Лаборатория знаний, 2013

## **Общие цели и задачи обучения.**

Информационные процессы и информационные технологии являются сегодня приоритетными объектами изучения на всех ступенях школьного курса информатики. Одним из наиболее актуальных направлений информатизации образования является развитие содержания и методики обучения информатике, информационным и коммуникационным технологиям в системе непрерывного образования в условиях информатизации и массовой коммуникации современного общества. В соответствии со структурой школьного образования вообще (начальная, основная и профильная школы), сегодня выстраивается многоуровневая структура предмета «Информатики и ИКТ», который рассматривается как систематический курс, непрерывно развивающий знания школьников в области информатики и информационно – коммуникационных технологий.

Основным предназначением образовательной области «Информатика» на II ступени обучения базового уровня являются получение школьниками представление о сущности информационных процессов, рассматривать примеры передачи, хранения и обработки информации в деятельности человека, живой природе и технике, классификация информации, выделять общее и особенное, устанавливать связи, сравнивать, проводить аналогии и т.д. Это помогает ребенку осмысленно видеть окружающий мир, более успешно в нем ориентироваться, формировать основы научного мировоззрения.

Изучение информатики на второй ступени обучения средней общеобразовательной школы направлено на достижение следующих целей:

- обеспечить вхождение учащихся в информационное общество.
- научить каждого школьника пользоваться новыми массовыми ИТК (текстовый редактор, графический редактор и др.).
- формировать пользовательские навыки для введения компьютера в учебную деятельность.
- формировать у школьника представление об информационной деятельности человека и информационной этике как основах современного информационного общества;

- формировать у учащихся готовности к информационно – учебной деятельности, выражающейся в их желании применять средства информационных и коммуникационных технологий в любом предмете для реализации учебных целей и саморазвития;

- пропедевтика понятий базового курса школьной информатики;

- развитие творческих и познавательных способностей учащихся.

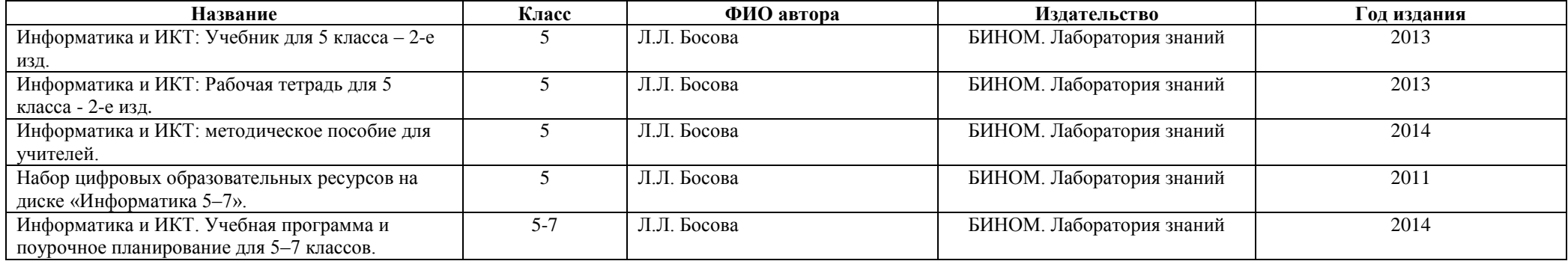

Преподавание курса ориентировано на использование учебного и программно-методического комплекса, в который входят:

## **Общая характеристика учебного предмета**

Учебник и другие элементы УМК по Информатике в 5 классе реализуют общеобразовательную, развивающую и воспитательную цели, предполагающие комплексное решение практической задачи, заключающейся в овладении базовой системой понятий информатики на доступном уровне. Практическая задача является ведущей в данном курсе.

## **Описание места учебного предмета в учебном плане**

В соответствии с учебным планом школы на 2014-2015 учебный год для изучения пропедевтического курса информатики в 5-х классах выделено 1 ч/нед., что составляет 34 учебных часов в год.

## **Содержание курса информатики в 5 классе**

### **1. Компьютер для начинающих**

Информация и информатика.

Как устроен компьютер. Техника безопасности и организация рабочего места.

Ввод информации в память компьютера. Клавиатура. Группы клавиш. Основная позиция пальцев на клавиатуре.

Программы и файлы. Рабочий стол. Управление компьютером с помощью мыши. Главное меню. Запуск программ. Управление компьютером с помощью меню.

### *Компьютерный практикум.*

Практическая работа №1 «Знакомимся с клавиатурой».

Практическая работа №2 «Осваиваем мышь».

Практическая работа №3 «Запускаем программы. Основные элементы окна программы».

Практическая работа №4 «Знакомимся с компьютерным меню».

Клавиатурный тренажер.

### **2. Информация вокруг нас**

Действия с информацией.

Хранение информации. Носители информации. Передача информации. Кодирование информации. Язык жестов. Формы представления информации. Метод координат. Текст как форма представления информации. Табличная форма представления информации. Наглядные формы представления информации.

Обработка информации. Изменение формы представления информации. Систематизация информации. Поиск информации. Кодирование как изменение формы представления информации.

Получение новой информации. Преобразование информации по заданным правилам. Преобразование информации путем рассуждений. Разработка плана действий и его запись. Запись плана действий в табличной форме.

#### *Компьютерный практикум.*

Клавиатурный тренажер. Координатный тренажер. Логические компьютерные игры, поддерживающие изучаемый материал.

#### **3. Информационные технологии**

Подготовка текстовых документов. Текстовый редактор и текстовый процессор. Этапы подготовки документа на компьютере. Компьютерная графика. Графические редакторы. Устройства ввода графической информации. Создание движущихся изображений.

### *Компьютерный практикум.*

Практическая работа №5 «Выполняем вычисления с помощью приложения Калькулятор».

- Практическая работа №6 «Вводим текст».
- Практическая работа №7 «Редактируем текст».
- Практическая работа №8 «Работаем с фрагментами текста».
- Практическая работа №9 «Форматируем текст».
- Практическая работа №10 «Знакомимся с инструментами рисования графического редактора».
- Практическая работа №11 «Начинаем рисовать».
- Практическая работа №12 «Создаем комбинированные документы».
- Практическая работа №13 «Работаем с графическими фрагментами».
- Практическая работа №14 «Создаем анимацию на заданную тему».

Практическая работа №15 «Создаем анимацию на свободную тему».

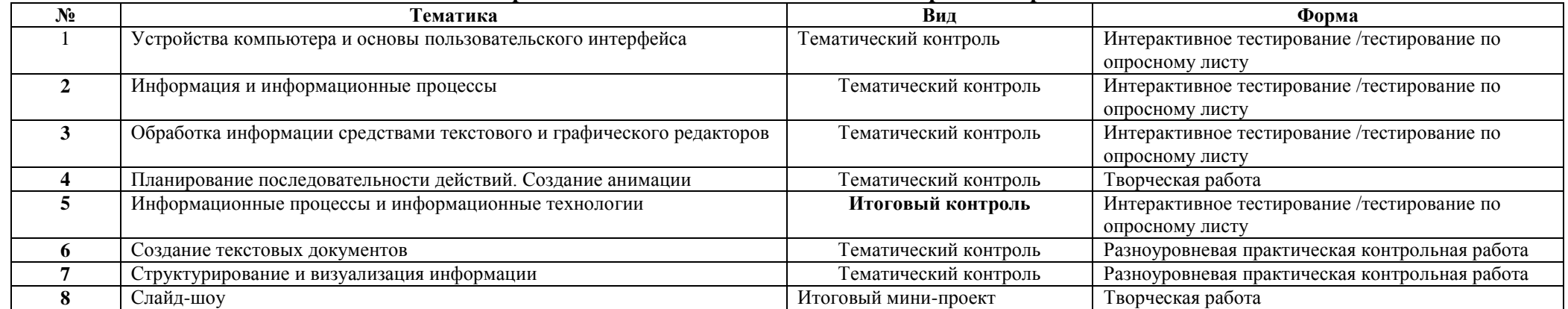

### **Перечень тематических и итоговых контрольных работ**

## **Планируемые результаты обучения**

### **Личностные образовательные результаты**

*Основные личностные образовательные результаты*, достигаемые в процессе пропедевтической подготовки школьников в области информатики

- наличие представлений об информации как важнейшем стратегическом ресурсе развития личности, государства, общества;
- понимание роли информационных процессов в современном мире;
- владение первичными навыками анализа и критичной оценки получаемой информации;  $\bullet$
- ответственное отношение к информации с учетом правовых и этических аспектов ее распространения;  $\bullet$
- развитие чувства личной ответственности за качество окружающей информационной среды;  $\bullet$
- способность увязать учебное содержание с собственным жизненным опытом,  $\bullet$
- понять значимость подготовки в области информатики и ИКТ в условиях развития информационного общества;  $\bullet$
- готовность к повышению своего образовательного уровня и продолжению обучения с использованием средств и методов информатики и ИКТ;  $\bullet$
- способность и готовность к общению и сотрудничеству со сверстниками и взрослыми в процессе образовательной, общественно-полезной, учебно-исследовательской, творческой деятельности;
- способность и готовность к принятию ценностей здорового образа жизни за счет знания основных гигиенических, эргономических и технических условий безопасной эксплуатации средств ИКТ.
- наличие представлений об информации как важнейшем стратегическом ресурсе развития личности, государства, общества;
- понимание роли информационных процессов в современном мире;
- владение первичными навыками анализа и критичной оценки получаемой информации;
- ответственное отношение к информации с учетом правовых и этических аспектов ее распространения;
- развитие чувства личной ответственности за качество окружающей информационной среды;
- способность увязать учебное содержание с собственным жизненным опытом.
- понять значимость подготовки в области информатики и ИКТ в условиях развития информационного общества;
- готовность к повышению своего образовательного уровня и продолжению обучения с использованием средств и методов информатики и ИКТ;
- способность и готовность к обшению и сотрудничеству со сверстниками и взрослыми в процессе образовательной, обшественно-полезной, учебно-исследовательской, творческой деятельности;
- способность и готовность к принятию ценностей здорового образа жизни за счет знания основных гигиенических, эргономических и технических условий безопасной эксплуатации средств ИКТ.

### Метапредметные результаты

Основные метапредметные образовательные результаты, достигаемые в процессе пропедевтической подготовки школьников в области информатики

- владение общепредметными понятиями «объект», «система», «модель», «алгоритм», «исполнитель» и др.;
- владение информационно-логическими умениями: определять понятия, создавать обобщения, устанавливать аналогии, классифицировать, самостоятельно выбирать основания и критерии для классификации, устанавливать причинно-следственные связи, строить логическое рассуждение, умозаключение (индуктивное, дедуктивное и по аналогии) и делать выводы;
- владение умениями самостоятельно планировать пути достижения целей; соотносить свои действия с планируемыми результатами, осуществлять контроль своей  $\bullet$ деятельности, определять способы действий в рамках предложенных условий, корректировать свои действия в соответствии с изменяющейся ситуацией; оценивать правильность выполнения учебной задачи;
- владение основами самоконтроля, самооценки, принятия решений и осуществления осознанного выбора в учебной и познавательной деятельности;
- владение основными универсальными умениями информационного характера: постановка и формулирование проблемы; поиск и выделение необходимой информации, применение методов информационного поиска; структурирование и визуализация информации; выбор наиболее эффективных способов решения задач в зависимости от конкретных условий;
- самостоятельное создание алгоритмов деятельности при решении проблем творческого и поискового характера;
- владение информационным моделированием как основным методом приобретения знаний: умение преобразовывать объект из чувственной формы в пространственнографическую или знаково-символическую модель;
- умение «читать» таблицы, графики, диаграммы, схемы и т.д., самостоятельно перекодировать информацию из одной знаковой системы в другую; умение выбирать форму представления информации в зависимости от стоящей задачи, проверять адекватность модели объекту и цели моделирования;
- ИКТ-компетентность широкий спектр умений и навыков использования средств информационных и коммуникационных технологий для сбора, хранения, преобразования и передачи различных видов информации, навыки создания личного информационного пространства (обращение с устройствами ИКТ; фиксация изображений и звуков; создание письменных сообщений; создание графических объектов; создание музыкальных и звуковых сообщений; создание, восприятие и использование гипермедиасообщений; коммуникация и социальное взаимодействие; поиск и организация хранения информации; анализ информации);
- владение основами продуктивного взаимодействия и сотрудничества со сверстниками и взрослыми: умение правильно, четко и однозначно сформулировать мысль в  $\bullet$ понятной собеседнику форме; умение осуществлять в коллективе совместную информационную деятельность, в частности при выполнении проекта; умение выступать перед аудиторией, представляя ей результаты своей работы с помощью средств ИКТ; использование коммуникационных технологий в учебной деятельности и повселневной жизни

#### *Предметные результаты*

Основные *предметные образовательные результаты*, достигаемые в процессе пропедевтической подготовки школьников в области информатики включают:

- формирование информационной и алгоритмической культуры; формирование представления о компьютере как универсальном устройстве обработки информации;  $\bullet$ развитие основных навыков и умений использования компьютерных устройств;
- формирование представления об основных изучаемых понятиях: информация, алгоритм, модель и их свойствах;
- развитие алгоритмического мышления, необходимого для профессиональной деятельности в современном обществе;
- формирование умений формализации и структурирования информации, умения выбирать способ представления данных в соответствии с поставленной задачей таблицы, схемы, графики, диаграммы, с использованием соответствующих программных средств обработки данных;
- формирование навыков и умений безопасного и целесообразного поведения при работе с компьютерными программами и в Интернете, умения соблюдать нормы  $\bullet$ информационной этики и права.

## **Формы организации учебного процесса**

**Формы текущего контроля знаний**, умений, навыков; промежуточной и итоговой аттестации учащихся Текущий контроль осуществляется с помощью практических работ (компьютерного практикума).

Тематический контроль осуществляется по завершении крупного блока (темы) в форме интерактивного тестирования, теста по опросному листу или компьютерного тестирования.

Итоговый контроль осуществляется по завершении учебного материала за год в форме интерактивного тестирования, теста по опросному листу или компьютерного тестирования, творческой работы.

Единицей учебного процесса является урок. В первой части урока проводиться объяснение нового материала, а на конец урока планируется компьютерный практикум (практические работы). Работа учеников за компьютером в 5 классах 10-15 минут. В ходе обучения учащимся предлагаются короткие (5-10 минут) проверочные работы (в форме тестирования). Очень важно, чтобы каждый ученик имел доступ к компьютеру и пытался выполнять практические работы по описанию самостоятельно, без посторонней помощи учителя или товарищей.

В 5 классе особое внимание следует уделить *организации самостоятельной работы учащихся на компьютере*. Формирование пользовательских навыков для введения компьютера в учебную деятельность должно подкрепляться *самостоятельной творческой работой*, личностно-значимой для обучаемого. Это достигается за счет

информационно-предметного *практикума*, сущность которого состоит в наполнении задач по информатике актуальным предметным содержанием.

## **Используемые технологии, методы и формы работы:**

При организации занятий школьников по информатике и информационным технологиям необходимо использовать различные методы и средства обучения с тем, чтобы с одной стороны, свести работу за ПК к регламентированной норме; с другой стороны, достичь наибольшего педагогического эффекта.

На уроках параллельно применяются общие и специфические методы, связанные с применением средств ИКТ:

- словесные методы обучения (рассказ, объяснение, беседа, работа с учебником, рабочей тетрадью );
- наглядные методы (наблюдение, иллюстрация, демонстрация наглядных пособий, презентаций);
- практические методы (устные и письменные упражнения, практические работы за ПК);
- проблемное обучение;
- метод проектов;
- ролевой метод.

## **Основные типы уроков:**

урок изучения нового материала;

- урок контроля знаний;
- обобщающий урок;
- комбинированный урок.

## **Особенности оценки предметных результатов обучения**

Система оценки предметных результатов освоения учебных программ с учетом уровневого подхода, предполагает выделение базового уровня достижений как точки отсчета при построении всей системы оценки и организации индивидуальной работы с обучающимися.

Реальные достижения обучающихся могут соответствовать базовому уровню, а могут отличаться от него как в сторону превышения, так и в сторону недостижения.

Практика показывает, что для описания достижений обучающихся целесообразно установить пять уровней. Базовый уровень достижений — уровень, который демонстрирует освоение учебных действий с опорной системой знаний в рамках выделенных задач. Овладение базовым уровнем является достаточным для продолжения обучения на следующей ступени образования, но не по профильному направлению. Достижению базового уровня соответствует отметка «удовлетворительно» (или отметка «3», отметка «зачтено»).

Превышение базового уровня свидетельствует об усвоении опорной системы знаний на уровне осознанного произвольного овладения учебными действиями, а также о кругозоре, широте (или избирательности) интересов. Уровни достижения планируемых результатов, превышающие базовый, можно определить, как:

1) повышенный уровень достижения планируемых результатов, отметка «хорошо» (отметка «4»);

2) высокий уровень достижения планируемых результатов, отметка «отлично» (отметка «5»).

Повышенный и высокий уровни достижения отличаются по полноте освоения планируемых результатов, уровню овладения учебными действиями и сформированностью интересов к данной предметной области.

Для описания подготовки учащихся, уровень достижений которых ниже базового, целесообразно выделить также два уровня:

1) пониженный уровень достижений, отметка «неудовлетворительно» (отметка «2»);

2) низкий уровень достижений, отметка «плохо» (отметка «1»).

Недостижение базового уровня (пониженный и низкий уровни достижений) фиксируется в зависимости от объема и уровня освоенного и неосвоенного содержания предмета.

Как правило, пониженный уровень достижений свидетельствует об отсутствии систематической базовой подготовки, о том, что учеником не освоено даже и половины планируемых результатов, которые осваивает большинство обучающихся; о том, что имеются значительные пробелы в знаниях, дальнейшее обучение затруднено. При этом обучающийся может выполнять отдельные задания повышенного уровня. Данная группа обучающихся (в среднем в ходе обучения составляющая около 10 %) требует специальной диагностики затруднений в обучении, пробелов в системе знаний и оказании целенаправленной помощи в достижении базового уровня.

Низкий уровень освоения планируемых результатов свидетельствует о наличии только отдельных отрывочных фрагментарных знаний по предмету, дальнейшее обучение практически невозможно. Учащиеся, которые демонстрируют низкий уровень достижений, требуют специальной помощи не только по учебному предмету, но и по

формированию мотивации к обучению, развитию интереса к изучаемой предметной области, пониманию значимости предмета для жизни и др. Только наличие положительной мотивации может стать основой ликвидации пробелов в обучении для данной группы обучающихся..

Решение о достижении или недостижении планируемых результатов или об освоении или неосвоении учебного материала принимается на основе результатов выполнения заданий базового уровня. Критерий достижения/освоения учебного материала можно рассматривать как выполнение не менее 50 % заданий базового уровня или получения 50 % от максимального балла за выполнение заданий базового уровня.

*Тематический* контроль осуществляется по завершении крупного блока (темы). Он позволяет оценить знания и умения учащихся, полученные в ходе достаточно продолжительного периода работы. *Итоговый* контроль осуществляется по завершении каждого года обучения.

В качестве одной из основных форм контроля рассматривается тестирование. Для того чтобы настроить школьников на вдумчивую работу с тестами, важно им объяснить правила, которых мы рекомендуем придерживаться при оценивании:

за каждый правильный ответ начисляется 1 балл;

за каждый ошибочный ответ начисляется штраф в 1 балл;

за вопрос, оставленный без ответа (пропущенный вопрос), ничего не начисляется.

Такой подход позволяет добиться вдумчивого отношения к тестированию, позволяет сформировать у школьников навыки самооценки и ответственного отношения к собственному выбору. Тем не менее, учитель может отказаться от начисления штрафных баллов, особенно на начальном этапе тестирования. При выставлении оценок желательно придерживаться следующих общепринятых соотношений:  $50-70\%$  — «3»;

 $71-85\%$  — «4»;

 $86-100\% - (65)$ .

По усмотрению учителя эти требования могут быть снижены. Особенно внимательно следует относиться к «пограничным» ситуациям, когда один балл определяет «судьбу» оценки, а иногда и ученика. В таких случаях следует внимательно проанализировать ошибочные ответы и, по возможности, принять решение в пользу ученика. Важно создать обстановку взаимопонимания и сотрудничества, сняв излишнее эмоциональное напряжение, возникающее во время тестирования.

Компьютерное тестирование интересно детям, а учителя оно освобождает от необходимости проверки детских работ. Тем не менее, компьютерному тестированию должно предшествовать тестирование «традиционное» – с бланками на печатной основе, работа с которыми позволяет учащимся более полно понять новую для них форму учебной деятельности. При правильном подходе к организации тестирования в 5 классе, как правило, в дальнейшем эта форма контроля уже не вызывает у школьников особых затруднений.

В 5-м классе используется несколько различных форм контроля: тестирование; контрольная работа на опросном листе; разноуровневая контрольная работа.

Контрольные работы на опросном листе содержат условия заданий и предусматривают места для их выполнения. В зависимости от временных ресурсов и подготовленности учеников учитель может уменьшить число обязательных заданий, переведя часть из них в разряд дополнительных, выполнение которых поощряется еще одной оценкой.

**Практические контрольные работы для учащихся 5 классов представлены в трех уровнях сложности. Важно правильно сориентировать учеников, чтобы они выбирали вариант, адекватный их возможностям.**

# **Перечень учебно-методического и программного обеспечения по информатике и ИКТ для 5 класса**

- 1. Босова Л.Л. Информатика: Учебник для 5 класса. М.: БИНОМ. Лаборатория знаний, 2012.
- 2. Босова Л.Л. Информатика: рабочая тетрадь для 5 класса. М.: БИНОМ. Лаборатория знаний, 2012
- 3. Босова Л.Л., Босова А.Ю. Уроки информатики в 5–7 классах: методическое пособие. М.: БИНОМ. Лаборатория знаний, 2012.

# **Перечень цифровых образовательных ресурсов**

- 1. Зрительные иллюзии.<br>2. Техника безопасности
- Техника безопасности.
- 3. Компьютер на службе у человека.<br>4. Хранение информации.
- Хранение информации.
- 5. Носители информации.
- 6. Средства передачи информации.

### **КАЛЕНДАРНО-ТЕМАТИЧЕСКОЕ ПЛАНИРОВАНИЕ ИЗУЧЕНИЯ УЧЕБНОГО МАТЕРИАЛА ПО УЧЕБНОМУ ПРЕДМЕТУ «ИНФОРМАТИКА и ИКТ» (авт. Л.Л. Босова)**

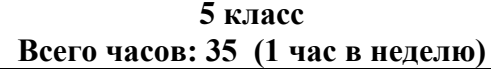

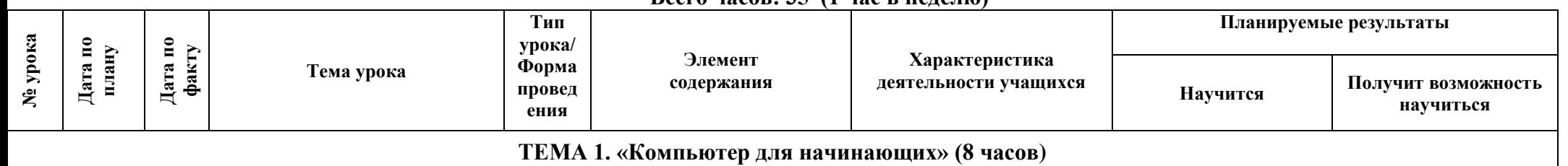

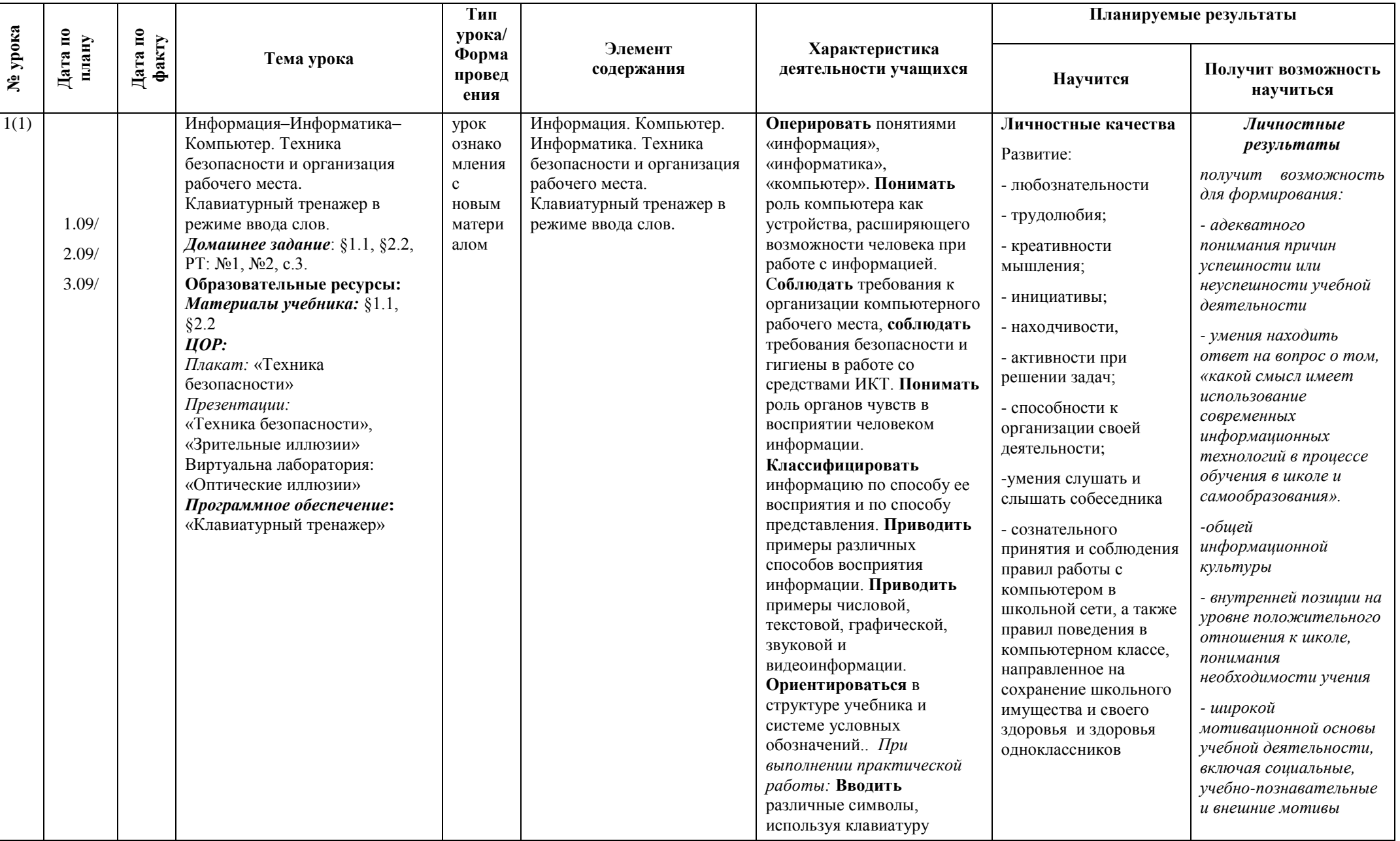

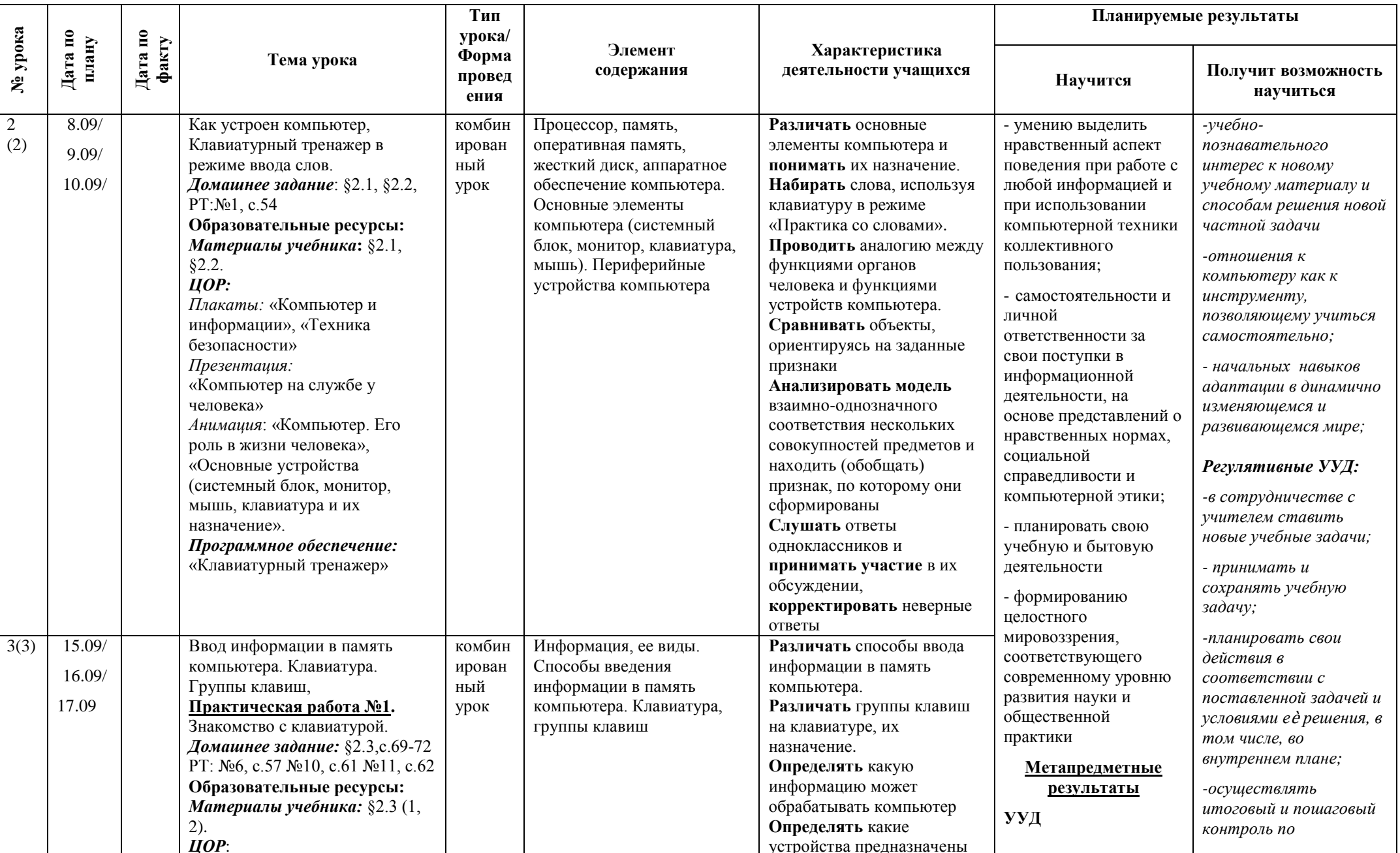

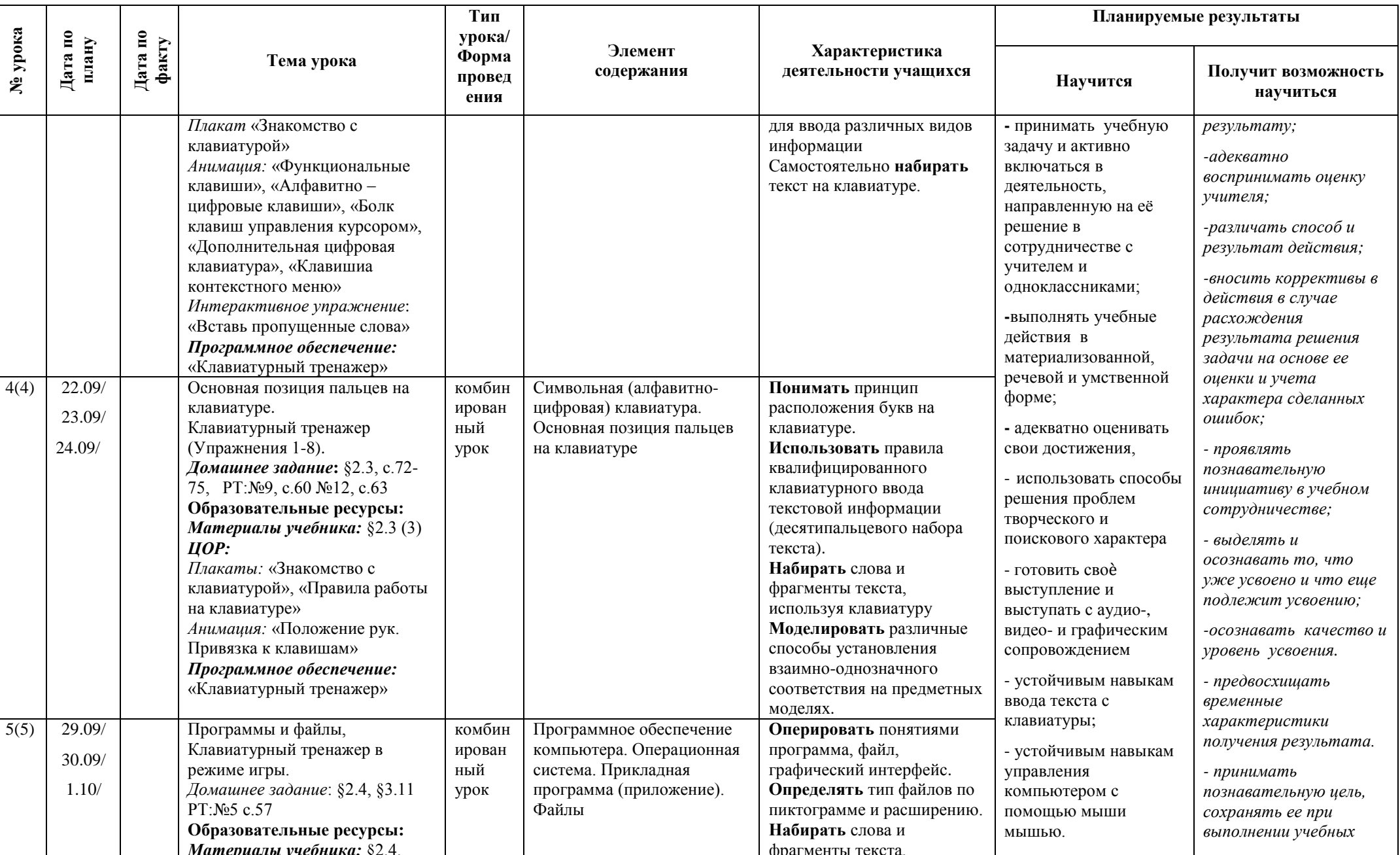

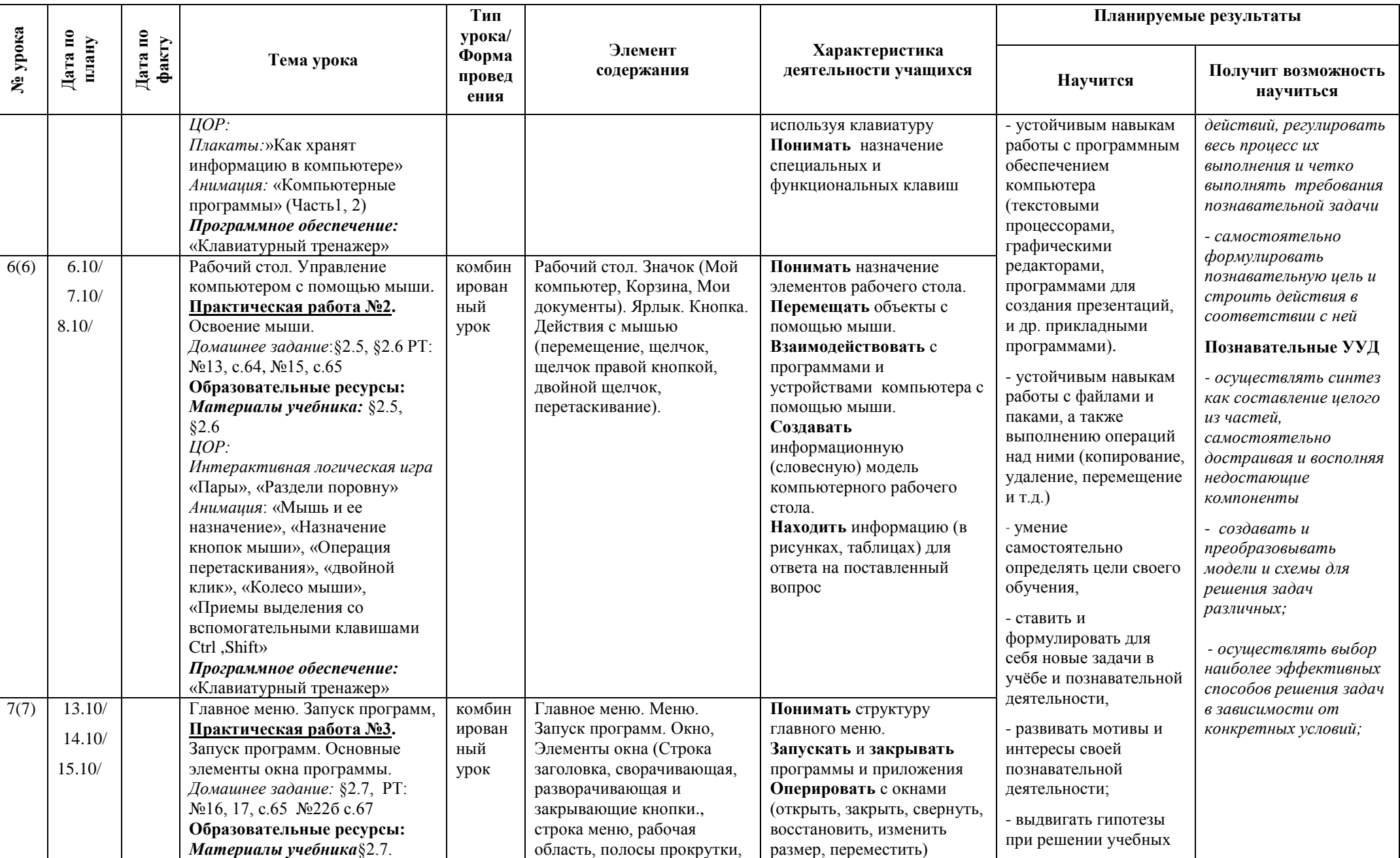

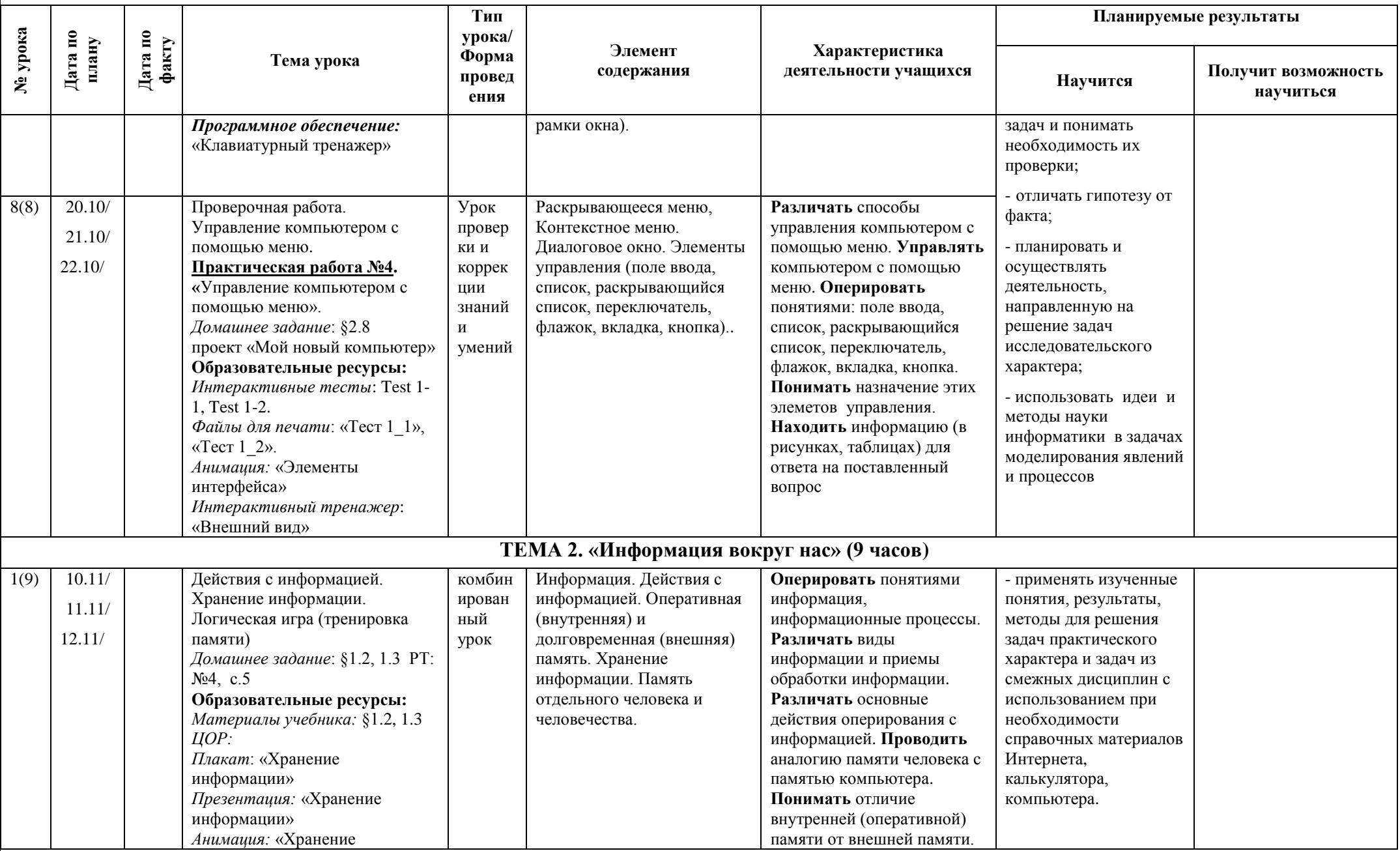

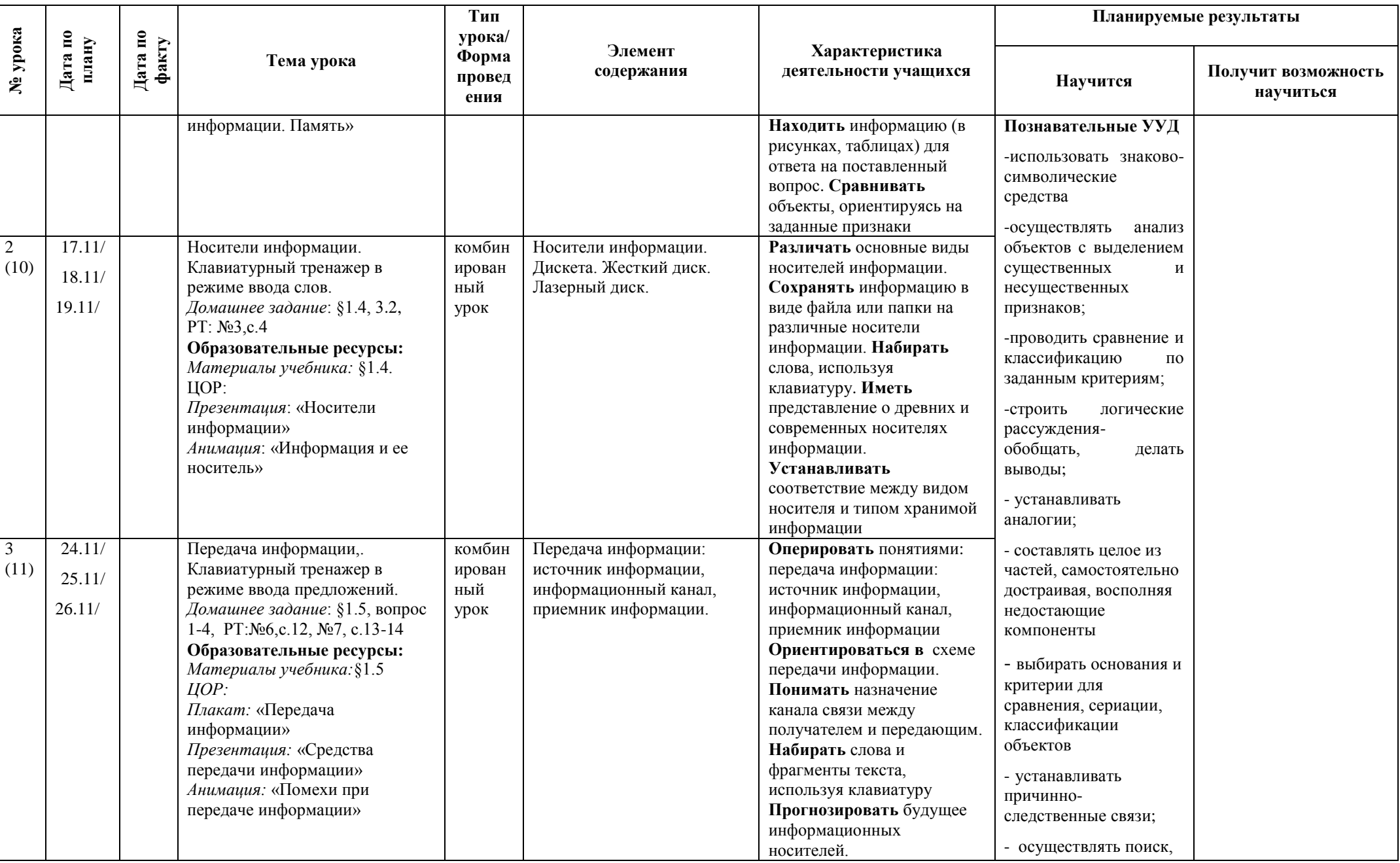

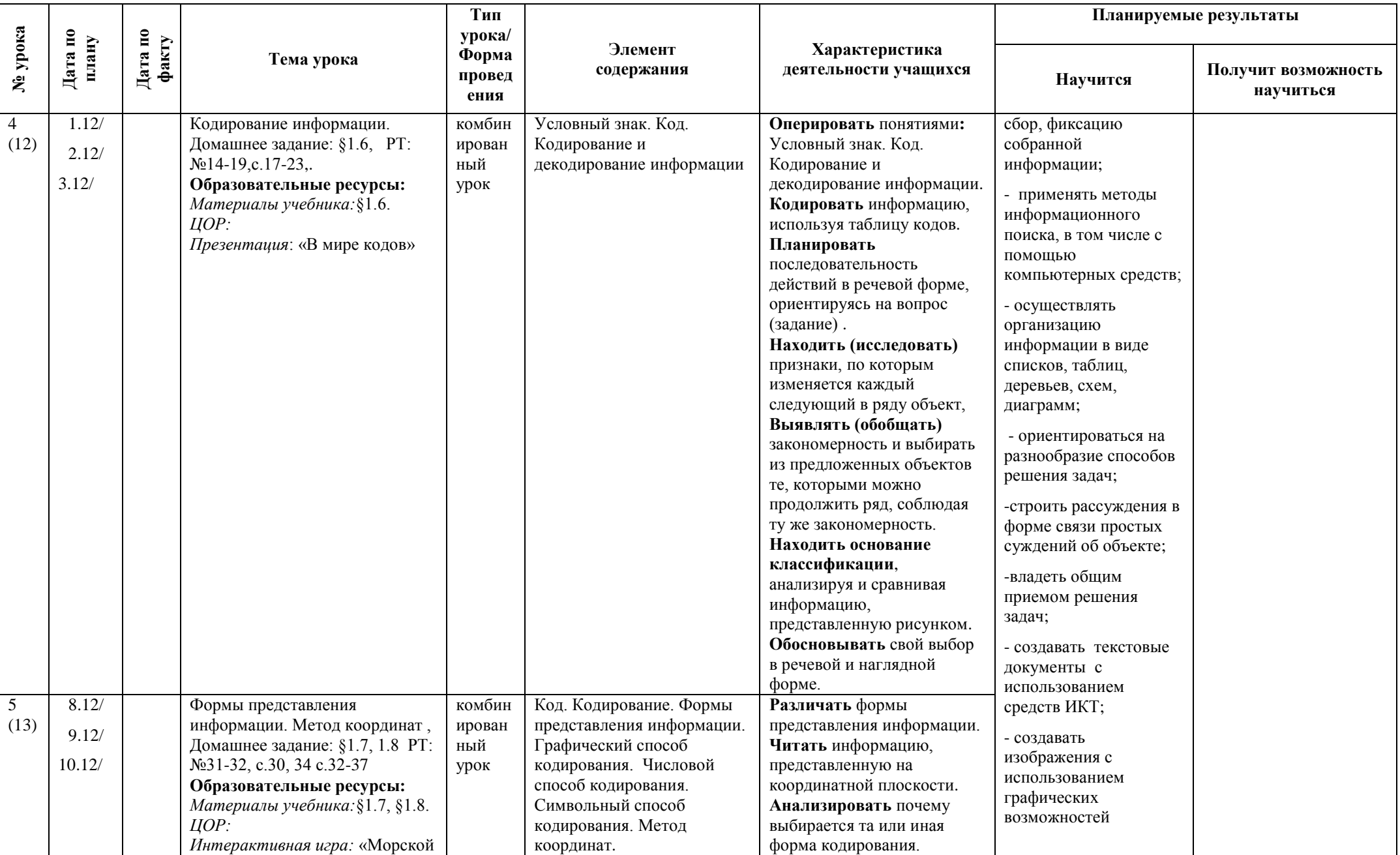

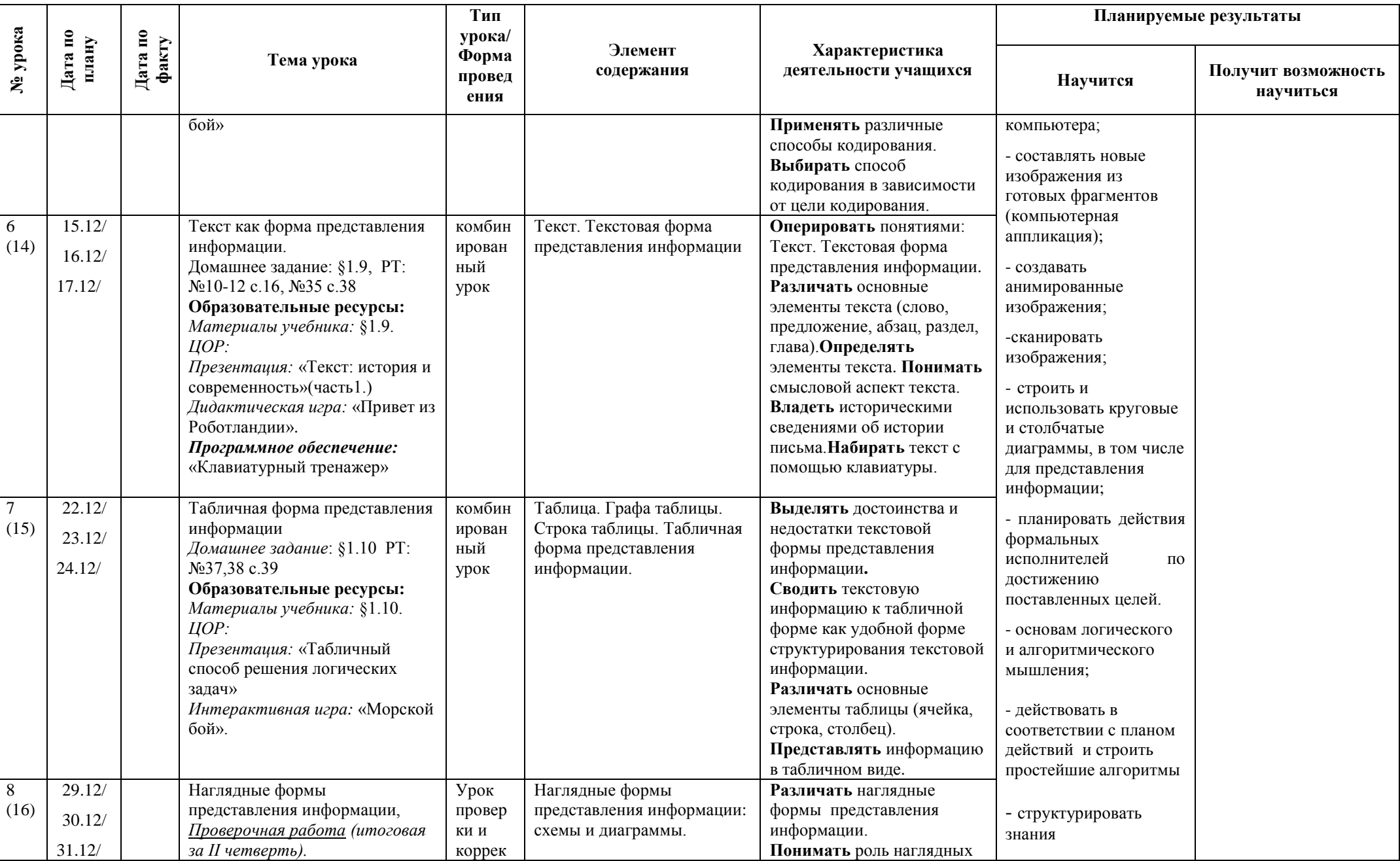

![](_page_18_Picture_27.jpeg)

![](_page_19_Picture_411.jpeg)

![](_page_20_Picture_352.jpeg)

![](_page_21_Picture_4.jpeg)

![](_page_22_Picture_4.jpeg)

![](_page_23_Picture_4.jpeg)

![](_page_24_Picture_309.jpeg)

![](_page_25_Picture_323.jpeg)

![](_page_26_Picture_334.jpeg)

![](_page_27_Picture_331.jpeg)

![](_page_28_Picture_142.jpeg)